# CDS & ADS Training

#### **CADS Team – ECMWF**

<u>cds-team@ecmwf.int</u> angel.alos@ecmwf.int

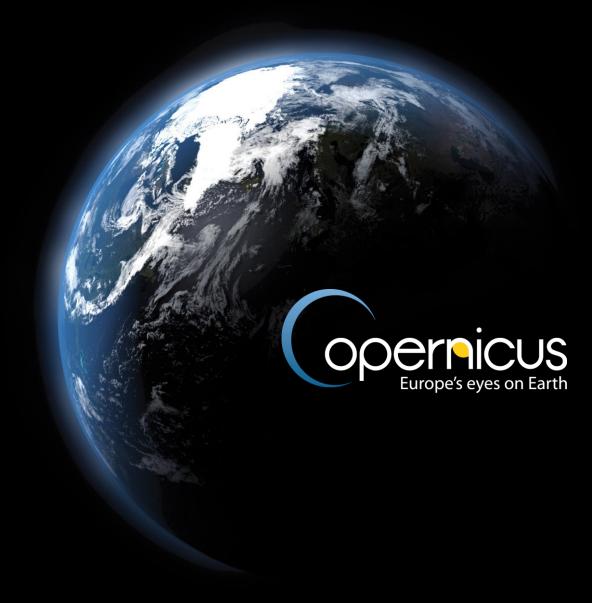

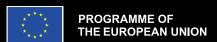

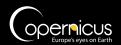

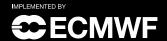

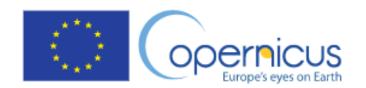

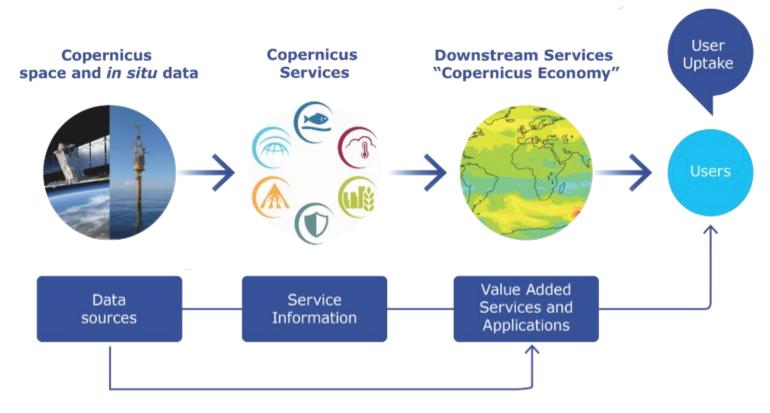

https://www.copernicus.eu/

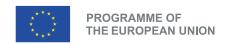

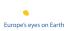

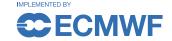

## Copernicus is the European Union's Earth Observation Programme

Combines **satellite** observations and **in-situ** measurements.

Services transform this raw data into value-added geo-information products.

**Climate Change** (C3S) and **Atmosphere Monitoring** (CAMS) services.

Together with EUMETSAT, Mercator and EEA, **ECMWF** also implements the **DIAS** platform **WEKEO** 

## Climate and Atmosphere Data Stores (CDS/ADS)

The Climate Data Store (CDS), is an online open and free service supporting the implementation of Climate Change Service (C3S).

- Wide range of climate datasets and applications via a searchable catalogue.
- CDS catalogue also include a set of datasets from Copernicus Emergency and Management Service (CEMS)
- Toolbox allows users to interact with the data and build their own applications, maps and graphs.
- Evaluation and Quality Control (EQC) function

https://atmosphere.copernicus.eu/

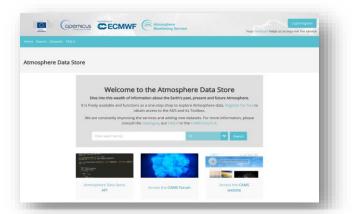

The Atmosphere Data Store (ADS) is replacing the CAMS Catalogue as the main point of access to Atmosphere Monitoring Service (CAMS) data

https://climate.copernicus.eu/

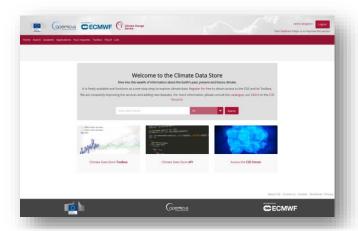

https://cds.climate.copernicus.eu

https://ads.atmosphere.copernicus.eu

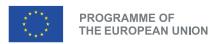

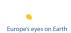

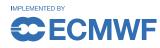

- Shared underlaying infrastructure (CADS),
- Supporting teams and work methodologies.

## CADS Architecture & FAIR Principles

Fully extensible, configurable, plug-in infrastructure

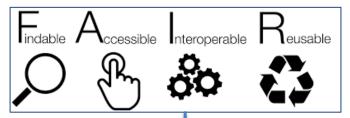

Driven by a **FAIR**est platform vision

ECMWF co-chairs OGC Climate Resilience DWG

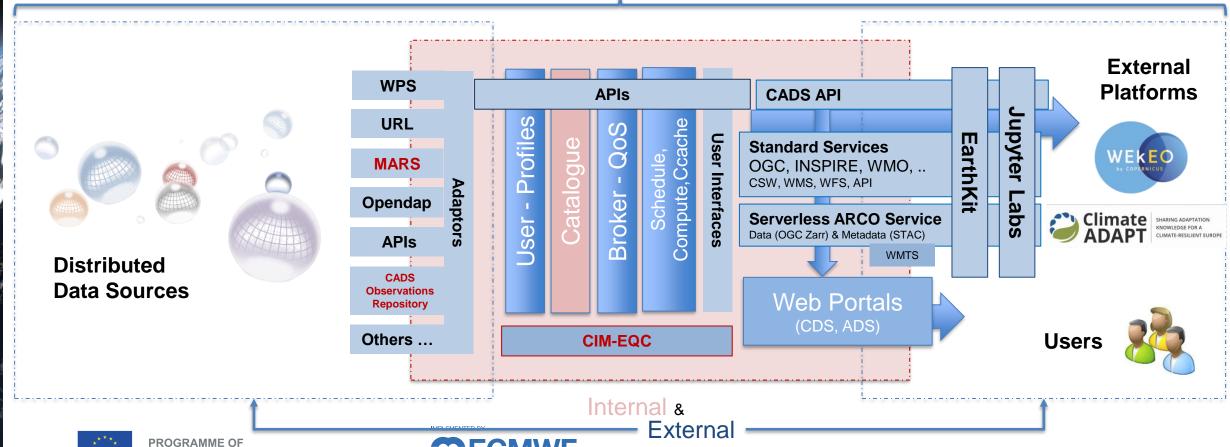

### Home and registration

Climate Data Store Toolbox

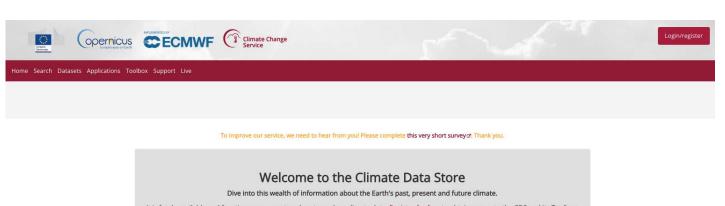

1

Log-in or create an account in case not yet registered

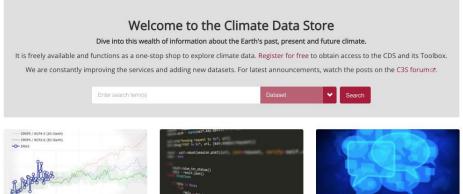

Climate Data Store API

2

Search and discover the catalogue of datasets and applications

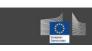

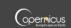

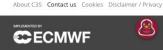

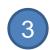

Consult the Knowledge Duck whenever required

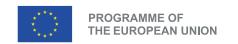

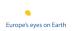

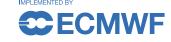

Access the ECMWF Support Portal

#### Profile

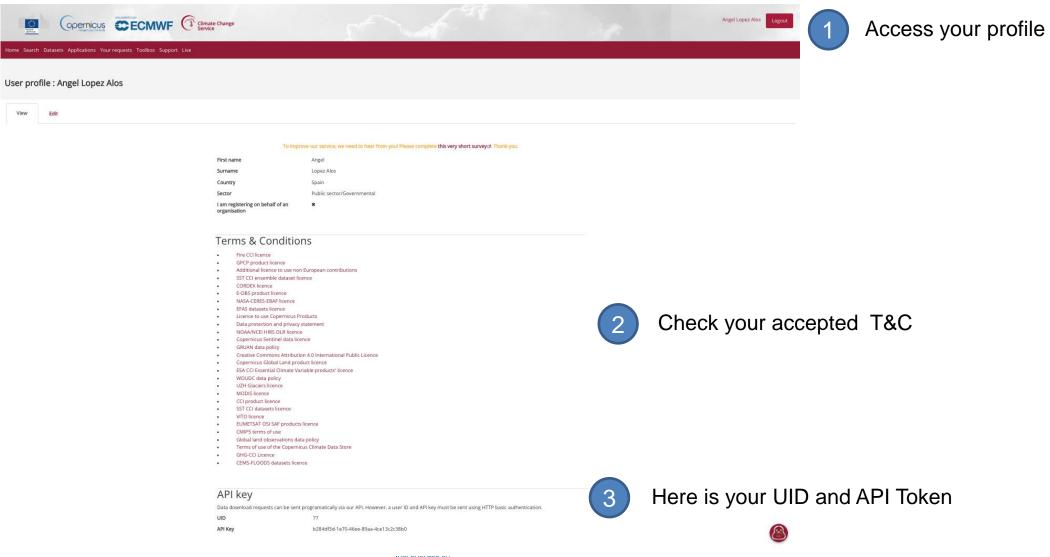

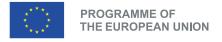

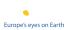

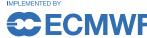

#### Discover the catalogue

Search and filter

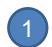

Reanalysis is split in several catalogue entrances

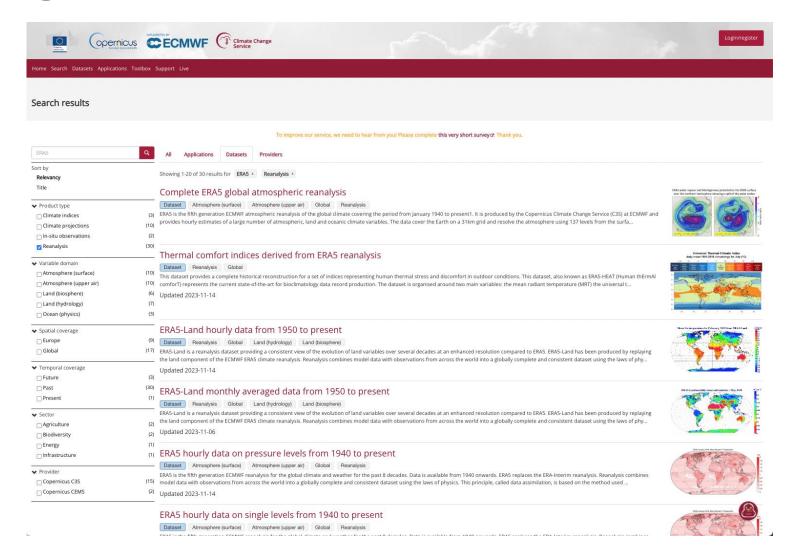

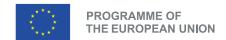

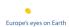

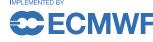

#### Dataset overview

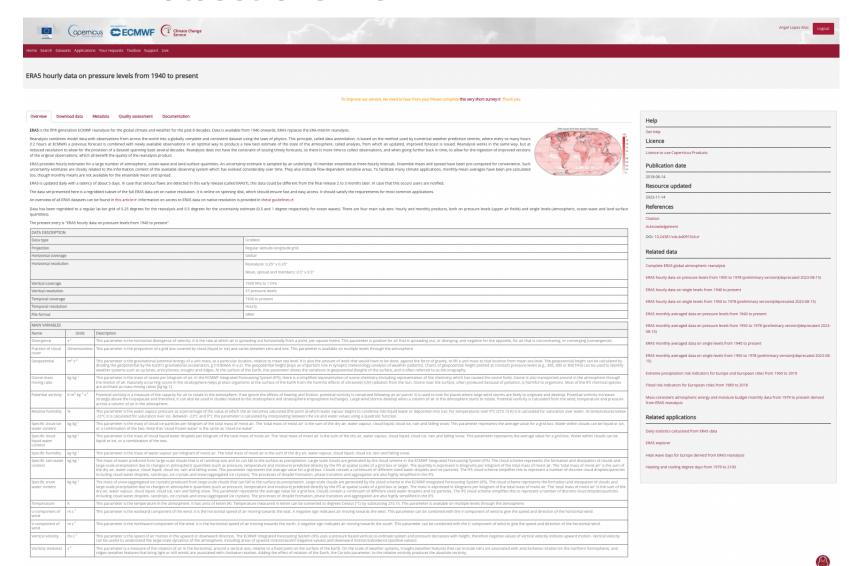

- 1 Discover the dataset
- 2 References, licences, other

Related data & applications

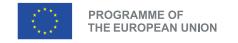

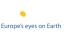

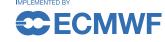

#### Download form

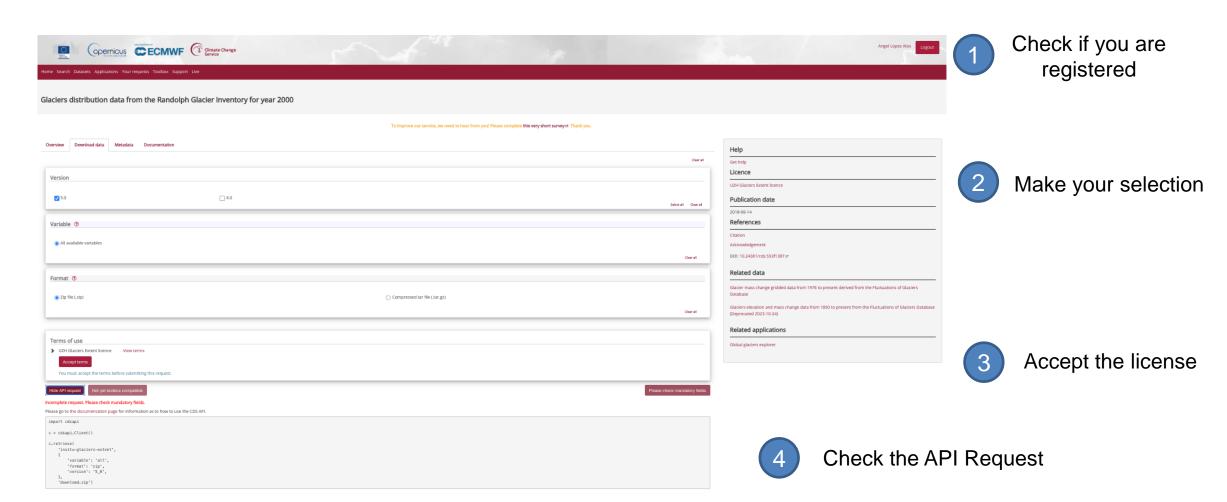

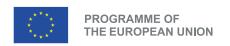

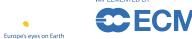

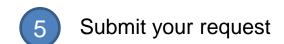

## Your request

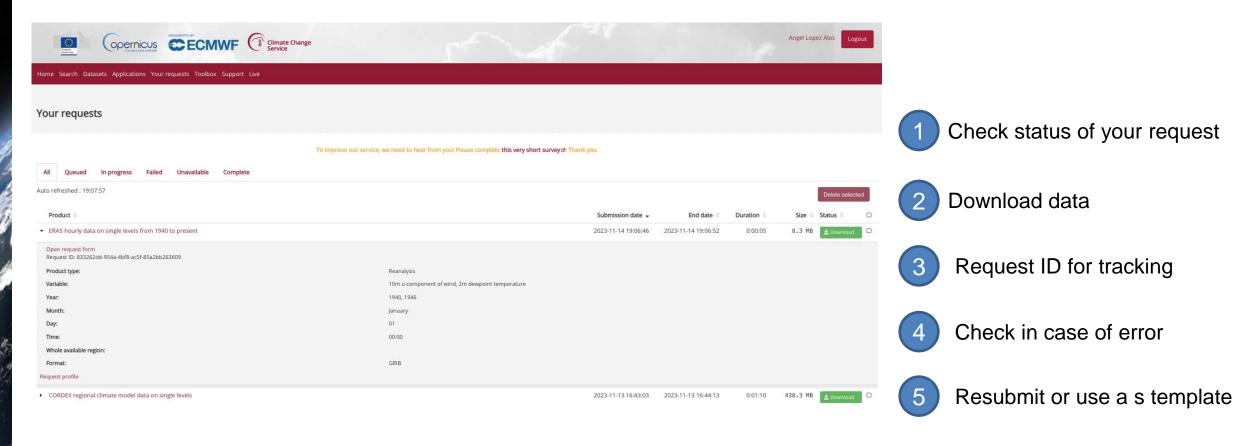

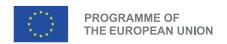

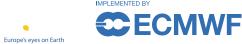

#### **API**

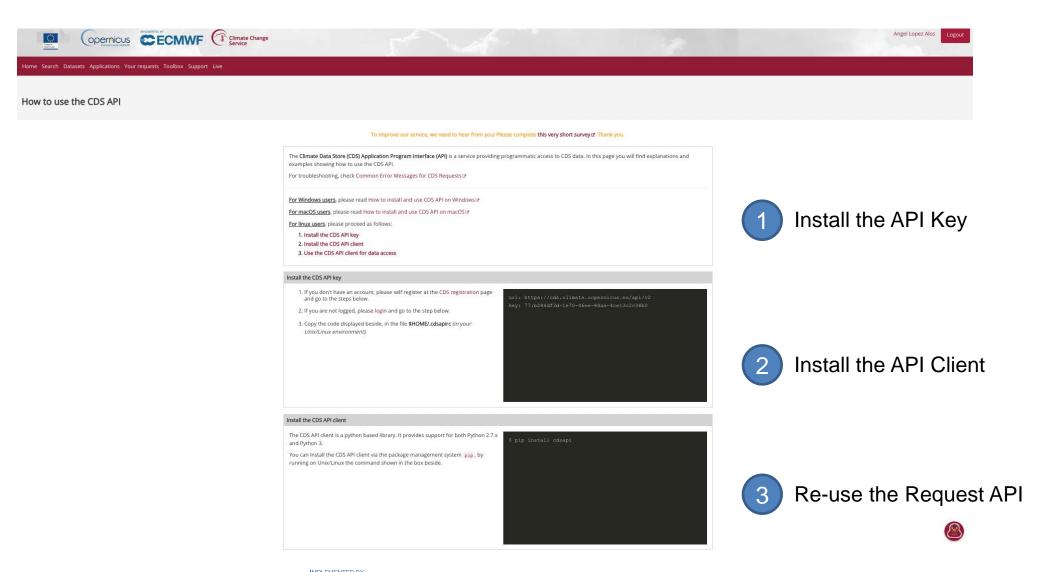

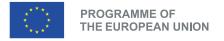

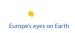

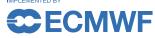

## Help & Support

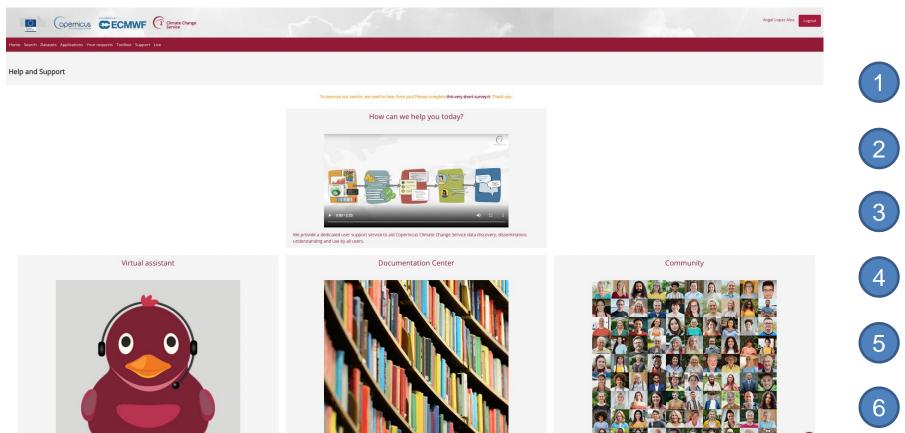

- Access to Help & Support
- 2 Virtual Assistant
- 3 Documentation center
- 4 Forum
- 5 Training
- 6 Contact-us

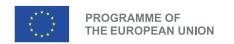

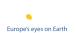

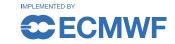

### Support portal

#### https://confluence.ecmwf.int/site/support

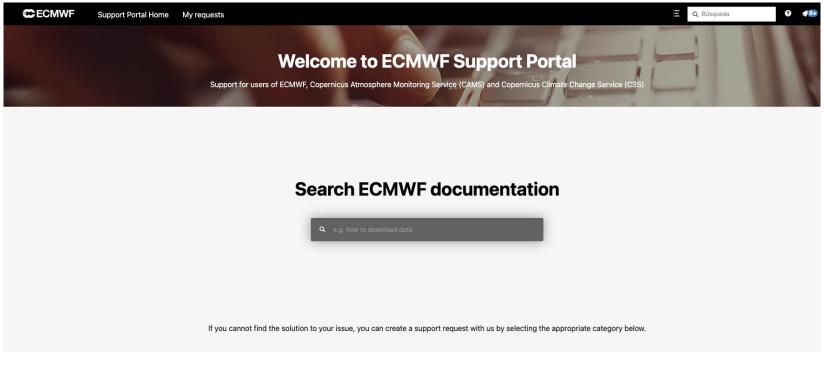

ECMWF staff only

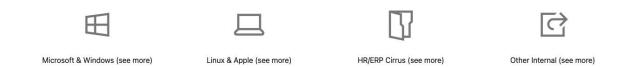

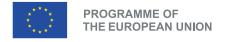

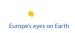

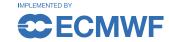

#### Live status

#### https://cds.climate.copernicus.eu/live/

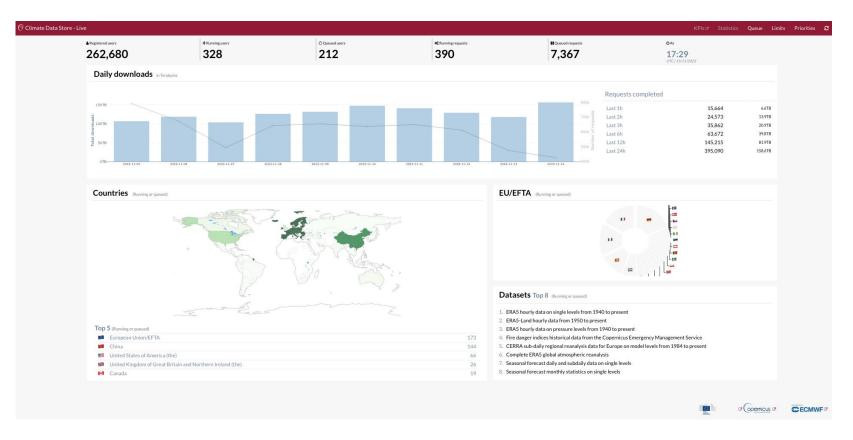

1 Overall Statistics

2 Queue Status

3 Limits

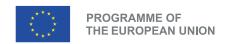

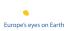

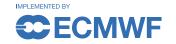

## **Applications**

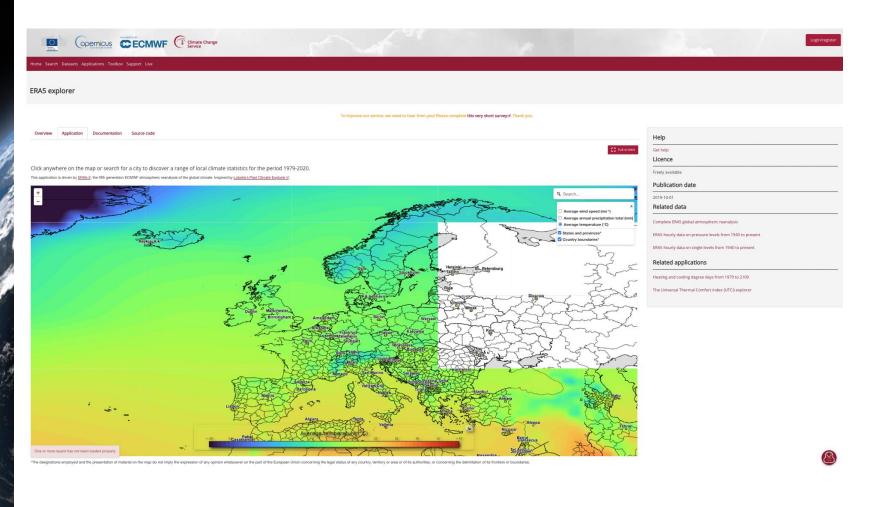

Explore the catalogue of applications

Check and reuse the source code behind

Access related data and applications

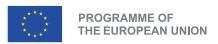

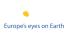

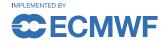

#### Toolbox

#### https://cds.climate.copernicus.eu/cdsapp#!/toolbox

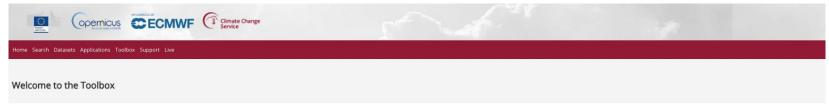

- Access the toolbox area
- Discover available options, documentation, applications, API and Toolbox Editor

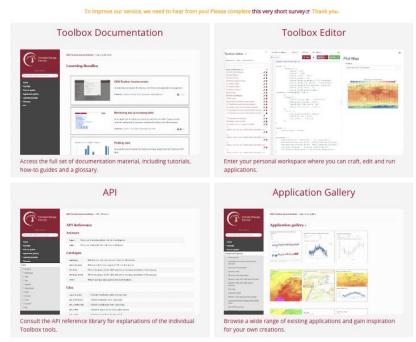

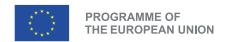

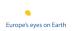

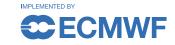

#### Toolbox editor

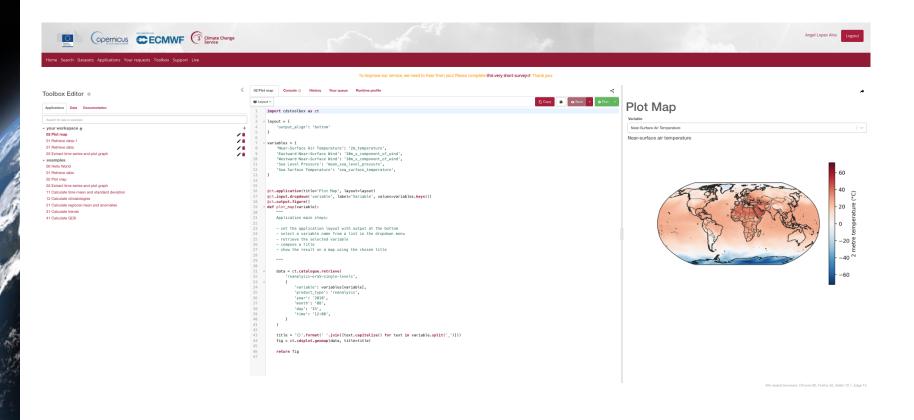

1 Check examples

2 Edit the code

3 Display the results

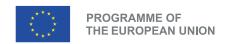

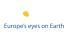

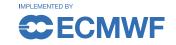

## Training Material

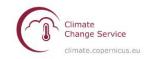

Copernicus Climate Change Service (C3S) Data Tutorials

#### Climate Data Store (CDS)

CDS tutorial

#### Tutorials on Reanalysis

Climatology

Heatwave Analysis

#### **Tutorials on Observations**

Outgoing Longwave Radiation

#### **Tutorials on Climate Projections**

Climate Projections (CMIP6)
Climate Projections (CORDEX)

#### **Tutorials on Seasonal Forecasts**

Seasonal Forecast Anomalies
Seasonal Forecast Verification

#### **Tutorials on Climate Indices**

Windchill Index Calculation

#### **Tutorials on Bias Correction**

Python library (ibicus) and tutorials on bias correction &

#### Tutorials using EFFIS and GloFAS

Visualising Fire Weather Index (FWI)

Observing floods with GloFAS

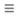

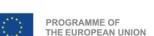

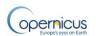

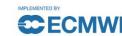

0 7 11 0 0

E Contents

How to run these tutorials
Contents

## Copernicus Climate Change Service (C3S) Data Tutorials

Discover how to access and handle data of the past, present and future climate!

This website contains Jupyter notebook based tutorials that demonstrate how to access and process the wide variety of climate data provided by the Climate Data Store (CDS) of the Copernicus Climate Change Service (C3S). Each tutorial provides interactive examples of common workflows to derive information about the past, present and future climate. They include code in Python and content in Markdown to provide clear, engaging and practical instructions on data handling which can be run in various cloud environments without any need for installation. You are invited to experiment with these tutorials and tailor them to your needs to extract results meaningful to you! The t

Access Jupyter notebooks on use of C3S data on the Climate Data Store

https://ecmwf-projects.github.io/copernicus-training-c3s/intro.html

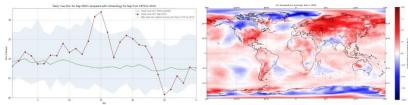

#### How to run these tutorials

The tutorials are in the form of Jupyter notebooks. At the top of each notebook you will find links to a selection of cloud-based services to run, edit, export or create new notebooks. These include the following:

| Binder               | Kaggle                            | Colab                                     |
|----------------------|-----------------------------------|-------------------------------------------|
| launch binder        | k Open in Kaggle                  | Open in Colab                             |
| Rinder may take some | Peguires (free) registration with | Peguires Google account, and installation |

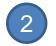

Access e-learning resources at ECMWF

https://learning.ecmwf.int/

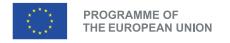

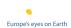

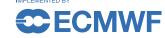

#### **WEKEO**

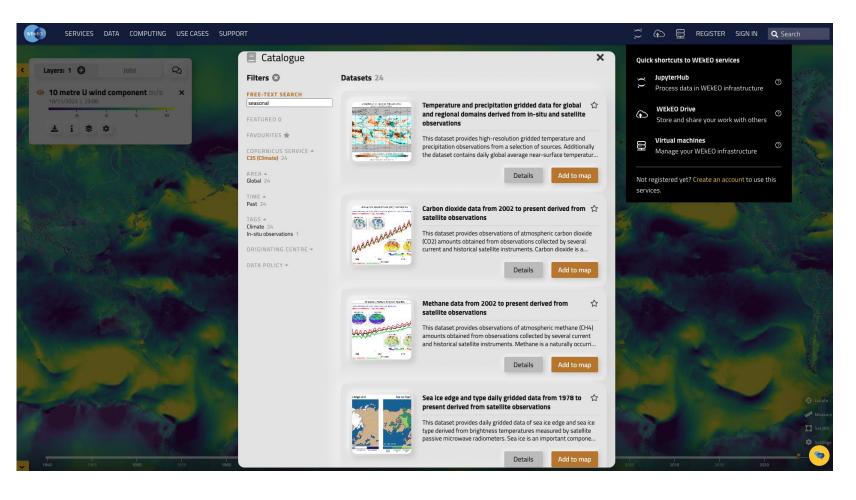

#### https://www.wekeo.eu/

Discover and access other Copernicus resources

2 JupyterHub

3 Virtual Machines (laaS)

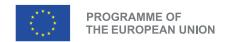

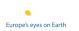

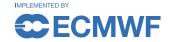

#### CADS an infrastructure in continuous evolution

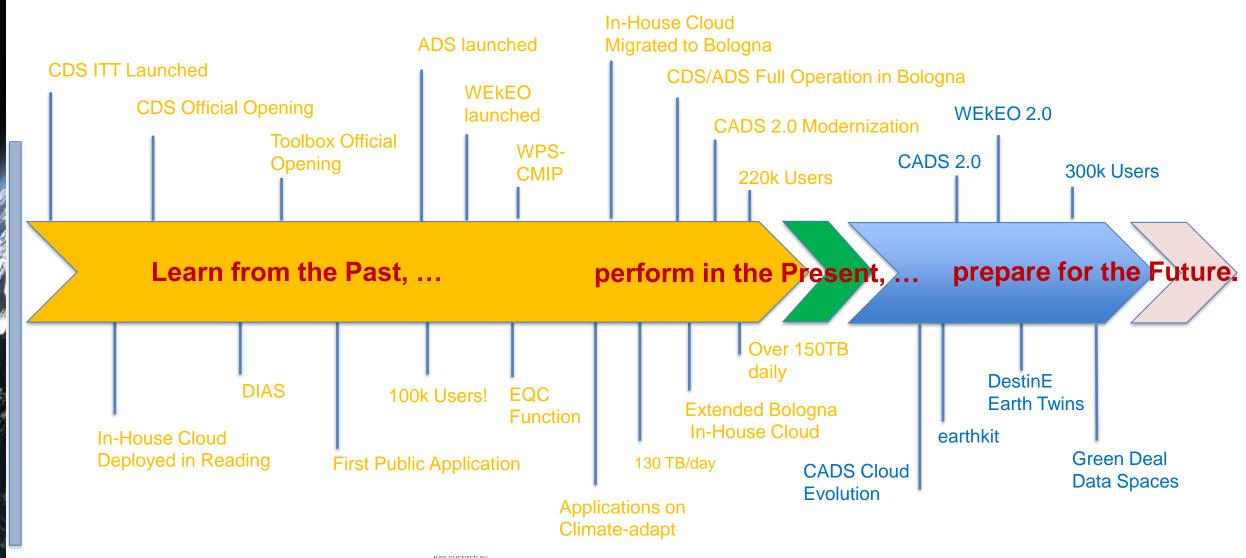

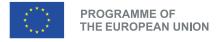

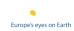

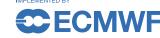

#### **CADS 2.0**

Currently under development 2024 Expected release Q1-2

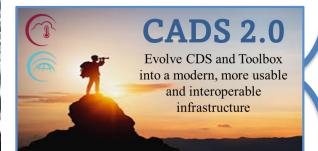

- Engage with a broader user community.
- Capitalize experience, feedbacks, lessons learned, know-how and advanced technologies.
- Make the current services more accessible (FAIRest)

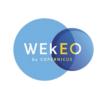

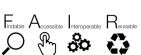

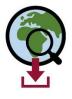

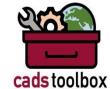

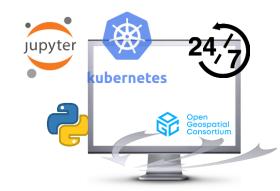

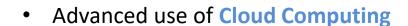

- Ensure compatibility with state-of-the-art solutions machine learning, data cubes and interactive notebooks.
- Strengthen synergies with WEkEO other platforms
- Improve work methodologies (ingestion, cloud resources)

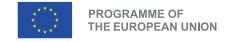

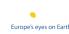

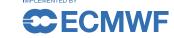

#### earthkit

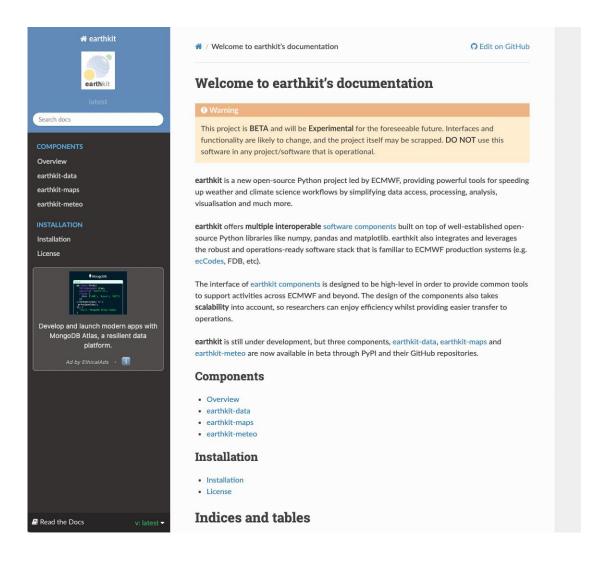

https://earthkit.readthedocs.io/en/latest/

1 Discover the new earthkit project

2 Install and use

3 Contribute

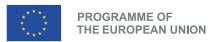

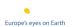

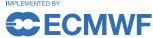

## Thanks!

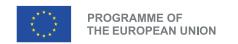

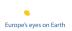

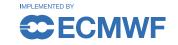